```
> restart: with(linalg):<br>> print('
> print('__________________________________________________________');
> print('GAUSS_JORDAN_ELIMINACIO');
> print('__________________________________________________________');
> A := matrix([[2, 4, 8, 16], [1, 2, 7, 15], [0, 0, 6, 14]]);
> print('UAZ_MINT_AMINEK_ALT_INV_ET_SZAMOLTUK');
> print('__');<br>> print('CEL__
> print('CEL___SORELIMINACIOVAL_MINEL_TOBB_KULONBOZO_EGYSEG_OSZLOPVEKTOR
> _JO_SORRENDBEN');
> print('__');
  > print('ELSO_SOR_MINUS_2x_MASODIK');
> A1:=matrix([[0, 0, -6, -14], [1, 2, 7, 15], [0, 0, 6, 14]]);
> print('ELSO_OSZLOP_JO');
  print('');
> print('HARMADIK_SOR_PLUS_ELSO');
> A2 := matrix([[0, 0, -6, -14], [1, 2, 7, 15], [0, 0, 0, 0]]);
> print('ELSO_SORx',(-1/6));
> A3 := matrix([[0, 0, 1, 7/3], [1, 2, 7, 15], [0, 0, 0, 0]]);
> print('MASODIK_SOR_MINUS_7x_ELSO');
> A4 := matrix([0, 0, 1, 7/3], [1, 2, 0, -4/3], [0, 0, 0, 0]]);> print('HARMADIK_OSZLOP_JO');
> print('TOVABB_NINCS');
> print('__');
 print('EGYSEGVEKKTOROK_JO_SORRENDJE_IS_KELL');
> print('ELSO_MASODIK_SOR_CSEREJE');
> A5 := matrix([[1, 2, 0, -4/3], [0, 0, 1, 7/3], [0, 0, 0, 0]]);
> print('__');
> print('MILYEN_MATRIX_SZORZASSAL_KAPJUK_EZT');<br>> I.1:=matrix([I1, -2, 0], [0, 1, 0], [0, 0, 1]]);
  L1:=matrix([[1,-2,0],[0,1,0],[0,0,1]]):<br>print(A1_=L1_*A_,'_______',L1_=evalm(L1)):
> \text{print}(A1\_=L1\_*A_-, \text{'}> L2:=matrix([[1,0,0],[0,1,0],[1,0,1]]):<br>> print(A2_=L2_*A1_,'_______',L2_=evalm(L2));
> print(A2_=L2_*A1_,'_______',L2_=evalm(L2));
> L3: = matrix([[-1/6, 0, 0], [0, 1, 0], [0, 0, 1]]):
> print(A3_=L3_*A2_,'_______',L3_=evalm(L3));
> L4:=matrix([[1,0,0],[-7,1,0],[0,0,1]]):
> print(A4_=L4_*A3_,'_______',L4_=evalm(L4));
> L5: = matrix([0,1,0],[1,0,0],[0,0,1]]):
> print(A5_=L5_*A4_,'_______',L5_=evalm(L5));
> print('__');
> A5_=L5_*L4_*L3_*L2_*L1_*A;
> A_=L1inv*L2inv*L3inv*L4inv*L5inv*A5;
> A =evalm(inverse(L1))&*evalm(inverse(L2))&*evalm(inverse(L3))&*evalm(i
   nverse(L4))&*evalm(inverse(L5))&*evalm(A5);
> Linv:=evalm(inverse(L1)&*inverse(L2)&*inverse(L3)&*inverse(L4)&*invers
> e(L5):
> evalm(A)=evalm(Linv)&*evalm(A5);
> print('__');<br>> print('A SOR
> print('A_SORAI_LIN_KOMBINACIOI_A5_ELSO_KET_SORANAK_!');<br>> print('EllENORZES' ) evalm(A-matrix([[2 8 0] [1 7
   print('ELLENORZES__',evalm(A-matrix([[2, 8, 0], [1, 7, 0], [0,
6,
> 1])\&\astmatrix([[1, 2, 0, -4/3], [0, 0, 1, 7/3], [0, 0, 0, 0]])));
> print('__');
```

```
1
```
Warning, new definition for norm

Warning, new definition for trace

GAUSS JORDAN ELIMINACIO

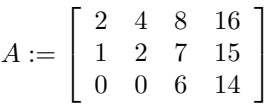

UAZ MINT AMINEK ALT INV ET SZAMOLTUK

 $\rightarrow$ 

 $CEL \_\_\_SORELIMINACIOVAL \_\_MINELLTOBB \_\_KULONBOZO \_\_EGYSEG \_\_OSZL\setminus$ OPVEKTOR JO SORRENDBEN

 $\bar{\phantom{a}}$ 

ELSO\_SOR\_MINUS\_2x\_MASODIK

$$
AI := \left[ \begin{array}{rrr} 0 & 0 & -6 & -14 \\ 1 & 2 & 7 & 15 \\ 0 & 0 & 6 & 14 \end{array} \right]
$$

ELSO OSZLOP JO

## HARMADIK SOR PLUS ELSO

 $\sim 10^{11}$ 

$$
A2 := \left[ \begin{array}{rrr} 0 & 0 & -6 & -14 \\ 1 & 2 & 7 & 15 \\ 0 & 0 & 0 & 0 \end{array} \right]
$$

$$
ELSO\_SORx, \frac{-1}{6}
$$

$$
A3 := \left[ \begin{array}{rrr} 0 & 0 & 1 & \frac{7}{3} \\ 1 & 2 & 7 & 15 \\ 0 & 0 & 0 & 0 \end{array} \right]
$$

 $\label{thm:main} {\sc MASODIK\_SOR\_MINUS\_7x\_ELSO}$ 

$$
A4 := \left[ \begin{array}{rrr} 0 & 0 & 1 & \frac{7}{3} \\ 1 & 2 & 0 & \frac{-4}{3} \\ 0 & 0 & 0 & 0 \end{array} \right]
$$

HARMADIK OSZLOP JO

 $TOVABB\_NINCS$ 

 $\perp$ 

EGYSEGVEKKTOROK JO SORRENDJE IS KELL

## ELSO MASODIK SOR CSEREJE

$$
A5 := \left[ \begin{array}{rrrr} 1 & 2 & 0 & \frac{-4}{3} \\ 0 & 0 & 1 & \frac{7}{3} \\ 0 & 0 & 0 & 0 \end{array} \right]
$$

$$
\overline{\phantom{a}}^{\phantom{a}}
$$

# $\small \textit{MILYEN\_MATRIX\_SZORZASSAL\_KAPJUK\_EZT}$

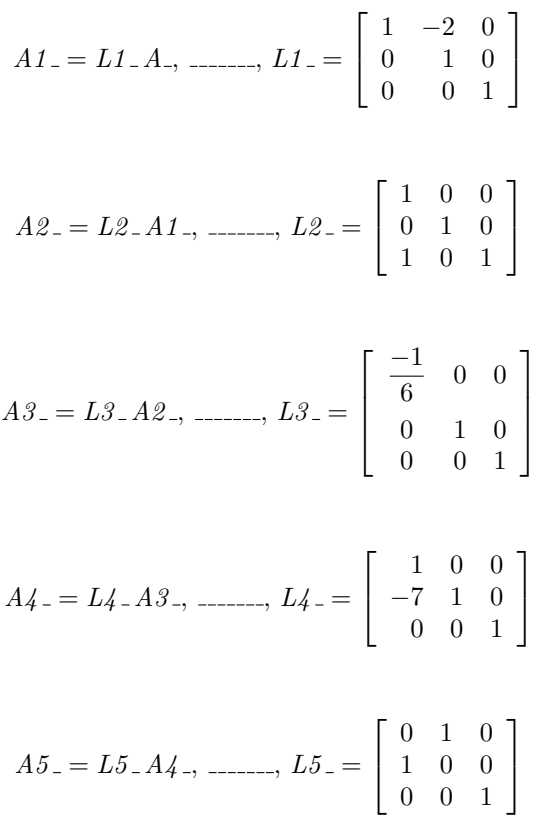

$$
A5 = L5 - L4 - L3 - L2 - L1 - A
$$

 $\overline{\phantom{a}}$ 

 $A_-=L\,1inv\,L\,2inv\,L\,3inv\,L\,4inv\,L\,5inv\,A\,5$ 

$$
A_{-} = \left( \left( \left( \left( \begin{bmatrix} 1 & 2 & 0 \\ 0 & 1 & 0 \\ 0 & 0 & 1 \end{bmatrix} \right) \& \ast \begin{bmatrix} 1 & 0 & 0 \\ 0 & 1 & 0 \\ -1 & 0 & 1 \end{bmatrix} \right) \& \ast \begin{bmatrix} -6 & 0 & 0 \\ 0 & 1 & 0 \\ 0 & 0 & 1 \end{bmatrix} \right) \& \ast \begin{bmatrix} 1 & 0 & 0 \\ 7 & 1 & 0 \\ 0 & 0 & 1 \end{bmatrix} \& \ast \begin{bmatrix} 0 & 1 & 0 \\ 1 & 0 & 0 \\ 0 & 0 & 1 \end{bmatrix}
$$

$$
\begin{bmatrix} 2 & 4 & 8 & 16 \\ 1 & 2 & 7 & 15 \\ 0 & 0 & 6 & 14 \end{bmatrix} = \begin{bmatrix} 2 & 8 & 0 \\ 1 & 7 & 0 \\ 0 & 6 & 1 \end{bmatrix} \& * \begin{bmatrix} 1 & 2 & 0 & \frac{-4}{3} \\ 0 & 0 & 1 & \frac{7}{3} \\ 0 & 0 & 0 & 0 \end{bmatrix}
$$

 $A\_SORAI\_LIN\_KOMBINACIOI\_A5\_ELSO\_KET\_SORANAK\_!$ 

 $\bar{\mathbb{L}}$ 

$$
ELLENORZES \_ , \left[ \begin{array}{rrrr} 0 & 0 & 0 & 0 \\ 0 & 0 & 0 & 0 \\ 0 & 0 & 0 & 0 \end{array} \right]
$$

```
> restart: with(linalg):
                                   > print('__________________________________________________________');
> print('FROBENIUS_FELBONTAS');
> print('__________________________________________________________');
> A := matrix([[2, 4, 8, 16], [1, 2, 7, 15], [0, 0, 6, 14]]);
> F1:=matrix([[1, 2, 0, -4/3], [0, 0, 1, 7/3]]);
> print('LATTUK___A_SORAI_F1_SORAIBOL_LIN_KOMB');
> print('__');
> print('FROBENIUS_ESZREVETELE');
> A = F0 *F1;
> evalm(A)=matrix([[a,b],[c,d],[e,f]])&*evalm(F1);
> print(a,c,d,e,f,'__Linv_NELKUL_IS_MEGY');
> matrix([[a,b],[c,d],[e,f]])&*evalm(F1)=evalm(
> matrix([ [a,b],[c,d],[e,f]]) (x * F1);
> print('__');
> matrix([[a,b],[c,d],[e,f]])&*evalm(F1)=matrix([[a,x,b,x],[c,x,d,x],[e,<br>
> x.f.x]]):
  x, f, x]);
> print('AHOL_F1_EGYSEGVEKTORAI_OTT_',a,b,c,d,e,f);
> matrix([[2, 4, 8, 16], [1, 2, 7, 15], [0, 0, 6,
> 14]])=matrix([[a,x,b,x],[c,x,d,x],[e,x,f,x]]);
> matrix([[a,b],[c,d],[e,f]])=matrix([[2, 8], [1, 7], [0, 6]]);
Warning, new definition for norm
Warning, new definition for trace
```
FROBENIUS FELBONTAS

$$
A := \begin{bmatrix} 2 & 4 & 8 & 16 \\ 1 & 2 & 7 & 15 \\ 0 & 0 & 6 & 14 \end{bmatrix}
$$
\n
$$
F1 := \begin{bmatrix} 1 & 2 & 0 & \frac{-4}{3} \\ 0 & 0 & 1 & \frac{7}{3} \end{bmatrix}
$$

LATTUK \_\_\_A\_SORAI\_F1\_SORAIBOL\_LIN\_KOMB

#### FROBENIUS ESZREVETELE

 $\frac{1}{2} \frac{1}{2} \left( \frac{1}{2} \right)$ 

$$
A_-=F\theta_-F\mathbf{1}
$$

$$
\begin{bmatrix} 2 & 4 & 8 & 16 \\ 1 & 2 & 7 & 15 \\ 0 & 0 & 6 & 14 \end{bmatrix} = \begin{bmatrix} a & b \\ c & d \\ e & f \end{bmatrix} \&* \begin{bmatrix} 1 & 2 & 0 & \frac{-4}{3} \\ 0 & 0 & 1 & \frac{7}{3} \end{bmatrix}
$$

## a, c, d, e, f,  $\_Linux$ *NELKUL\_IS* $\_MEGY$

$$
\begin{bmatrix} a & b \\ c & d \\ e & f \end{bmatrix} \& \ast \begin{bmatrix} 1 & 2 & 0 & \frac{-4}{3} \\ 0 & 0 & 1 & \frac{7}{3} \end{bmatrix} = \begin{bmatrix} a & 2a & b & -\frac{4}{3}a + \frac{7}{3}b \\ c & 2c & d & -\frac{4}{3}c + \frac{7}{3}d \\ e & 2e & f & -\frac{4}{3}e + \frac{7}{3}f \end{bmatrix}
$$

$$
\begin{bmatrix} a & b \\ c & d \\ e & f \end{bmatrix} \&*\n\begin{bmatrix} 1 & 2 & 0 & \frac{-4}{3} \\ 0 & 0 & 1 & \frac{7}{3} \\ 0 & 0 & 1 & \frac{7}{3} \end{bmatrix}\n=\n\begin{bmatrix} a & x & b & x \\ c & x & d & x \\ e & x & f & x \end{bmatrix}
$$

 $-\! -$ 

 $\label{eq:ad1} A HOL\_F1\_EGYSEGVEKTORAI\_OTT\_, \ a, \ b, \ c, \ d, \ e, \ f$ 

$$
\left[\begin{array}{rrrr}2 & 4 & 8 & 16 \\1 & 2 & 7 & 15 \\0 & 0 & 6 & 14\end{array}\right] = \left[\begin{array}{rrrr}a & x & b & x \\c & x & d & x \\e & x & f & x\end{array}\right]
$$

$$
\begin{bmatrix} a & b \\ c & d \\ e & f \end{bmatrix} = \begin{bmatrix} 2 & 8 \\ 1 & 7 \\ 0 & 6 \end{bmatrix}
$$
  
> restart: with(ling):  
> print(

```
> print('__________________________________________________________');
> print('ALT_INV_FROBENIUS_FELBONTASSAL');
> print('__________________________________________________________');
> \hat{A}=F0_*F1_;
> A:=matrix([[2, 4, 8, 16], [1, 2, 7, 15], [0, 0, 6, 14]]):
> F0:=matrix([[2, 8], [1, 7], [0, 6]]):
> F1:=matrix([[1, 2, 0, -4/3], [0, 0, 1, 7/3]]):
> evalm(A)=evalm(F0)&*evalm(F1);
> print('__');
> print('ELMELET___',Ainv_=F1inv_*F0inv);
> print('__');
Warning, new definition for norm
```
Warning, new definition for trace

ALT INV FROBENIUS FELBONTASSAL

 $A = F0 - F1$ 

$$
\begin{bmatrix} 2 & 4 & 8 & 16 \\ 1 & 2 & 7 & 15 \\ 0 & 0 & 6 & 14 \end{bmatrix} = \begin{bmatrix} 2 & 8 \\ 1 & 7 \\ 0 & 6 \end{bmatrix} \& * \begin{bmatrix} 1 & 2 & 0 & \frac{-4}{3} \\ 0 & 0 & 1 & \frac{7}{3} \end{bmatrix}
$$

 $\mathcal{L}_{\text{max}}$ 

 $ELMELET$ <sub>---</sub>,  $Ainv = F1inv$ <sub>-</sub> $F0inv$ 

 $\overline{\phantom{a}}$